**AutoCAD Crack [Win/Mac] [Latest-2022]**

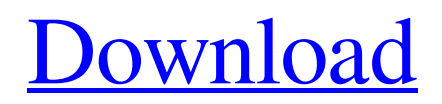

### **AutoCAD Crack Product Key Free Download**

AutoCAD is used worldwide by architects, engineers, designers, drafters, illustrators, map makers, model builders and students. The toolset is considered the industry standard by many professionals and has been in continuous use since its original release. AutoCAD is the most successful, long-standing software program among professional CAD applications. AutoCAD is offered as part of the AutoCAD R12 suite. A minor release is considered an AutoCAD R series and an update or "Rxx" is a major release. A major release is equivalent to the current-year AutoCAD release. A minor release corresponds to the previous year's release. AutoCAD versions use a consistent development model with minor, major and fix/release versions. Changes that are considered new features in one release of AutoCAD, are also incorporated into the next major release. AutoCAD's history dates back to the early 1980s. Autodesk was initially focused on the aerospace and defense industries, so the early AutoCAD releases were aimed at military, aerospace and defense. Releases were then released for the construction industry and included features that enhanced that sector. AutoCAD was originally released as an assembly of various AutoCAD releases (using the Rxx version number series) and software sub-programs. Over time, AutoCAD received new releases with more features. By 1989 AutoCAD had become an industry standard, so the developers at Autodesk began to release the product as a single application with a single file format, rather than compiling together each release and the software sub-programs, as had previously been the case. The release that was billed as the first version of AutoCAD also became known as version 1.0. By the mid-1990s Autodesk had expanded its focus and announced the release of AutoCAD 2000, which eventually became AutoCAD 2013. The 1990s also saw the development of the QuickCAD mobile app, with the launch of AutoCAD Mobile App. AutoCAD 2018 AutoCAD 2018 is a complete update that is a mix of features, changes and new enhancements in an extensive and much-improved graphics engine. AutoCAD 2018 delivers enhanced function, modern technology and modern workflow. Developed and released by Autodesk, AutoCAD 2018 is available for Windows, macOS, and Linux operating systems. One of the highlights of AutoCAD 2018

### **AutoCAD**

The draw type is an optional value that dictates the style used for drawing content. The supported values are listed below: What it means when the drawing type is specified. The following values can be used in place of these specification values: Sketch: Sketches are a set of lines, curves, arcs, and arrows that can be placed in the drawing. Draft: Drafts are preliminary plans, sections, elevations, and details that are not intended for production. Static: Static drawing contain text and groupings that are not animated or interactively editable. They may include dimensioning and designating fonts. Grid: Grid-based or GDS-based drawings allow the drawing to be displayed on a graticule or grid. Plot: Plot drawings are used to show relative positions, lengths, or angles. Plot drawings use dot files to define the axes and grid. Build: Build drawings show how the design fits together and specify places that are specifically for fabrication. Static Illustration: A static illustration provides images that show the construction sequence and stages of a building design. Presentation: Presentation drawings show a floor plan and a series of wall panels. Technical: Technical drawings specify mechanical and electrical components, including coils, switches, and wires. References External links Autodesk Exchange Autodesk Exchange Labs is a technology research center with an emphasis on information technology for Autodesk products. Many features of Autodesk's newer products are described and demonstrated there. Category:Autodesk Category:Computer programming toolsWASHINGTON (Reuters) - Thousands of protesters filled the streets of the U.S. capital on Wednesday, marching peacefully and singing protest songs in an effort to hold former U.S. Vice President Dick Cheney accountable for the Iraq war. A large black banner was hung from the doors of the U.S. Capitol, with a statement calling on members of the Democratic-led Congress to begin impeachment proceedings against Cheney. "Dick Cheney, you have blood on your hands," said the banner. "We demand impeachment, not only of Bush, but Cheney, for crimes against humanity and war crimes." ADVERTISEMENT The demonstrators, who arrived around noon, had hoped to draw the attention of Congressmen and women, and hold them accountable for the Iraq war. It was not immediately clear how many people were present. The protests were organized by the COD a1d647c40b

## **AutoCAD**

If you don't have this program, go to this page: Installing Autodesk Autocad Copy the autocad.reg file in this folder: {INSTALL FOLDER } \autocad\ The registry file has many entries and more important is the description. 1. Right click on the reg file and select "RegEdit" (For Vista: right click the.reg file and click Run As administrator) 2. The AutoCAD DVD will prompt you for a DVD drive. 3. Insert the DVD and press the "Continue" button. 4. The AutoCAD DVD will prompt you for a language and you can select from a list of languages. In most cases, you can select your own language. 5. Press the "Continue" button. 6. The autocad.reg file will be installed in "{INSTALL FOLDER}\autocad\". In case the DVD asks you if you want to continue the installation process you can say yes. The DVD will begin the installation process. If you want to check if the installation of the software is correct or not, click on the "Test" button on the AutoCAD DVD. Installing Autodesk Autocad Premium or Professional 1. Click "Next" on the installation window. 2. Select your hard drive: 3. Press "Next" on the installation window. 4. Select the language of your preference: Installing Autodesk AutoCAD 2009 1. Click on the DVD icon and wait until the welcome screen appears. 2. Click "Continue" 3. Select a language and press "Next" 4. Press "Next" 5. Select a hard drive and press "Next" 6. Click on the language you would like to install the software. 7. Press "Next" 8. Select a keyboard. 9. Click "Next" 10. Select a monitor. 11. Click "Next" 12. Click on "Finish" Installing Autodesk AutoCAD LT 2009 1. Click on the DVD icon and wait until the welcome screen appears. 2. Click

## **What's New in the?**

Want to know the latest Autodesk AutoCAD news? We've got the latest news on Autodesk AutoCAD 2023. Stay up to date on the latest news. You can find the latest news on Autodesk AutoCAD 2023 directly on this website. New tools in the Drafting & Annotation workspace: Join multiple annotation styles in one. Draw, move and delete multiple annotation elements together, and apply them all at once. (video: 1:30 min.) A new annotation profile called the barcode font allows you to encode binary data with a barcode. (video: 1:20 min.) Revit Essentials: Clip tool for easier reference: A new Clip tool enables you to snap a line or polyline to another line or polyline, creating a reference. (video: 1:25 min.) Revit Architecture New construction methods: You can now build using two construction methods. When you place your objects in the model window, you can choose a construction method. (video: 1:20 min.) Modify 3D viewport tool: A new Modify 3D viewport tool allows you to quickly modify the geometry of your 3D viewport with the same commands you use to modify 3D geometry in other views. This includes removing, resizing and rotating. (video: 1:35 min.) Drawing Erase function: You can now erase your drawing with confidence by choosing whether to delete just visible or visible, editable objects or all editable objects. This tool is automatically added to the tool palette when you right-click. (video: 1:20 min.) Quick and easy right-click menu: Access the Quick and Easy right-click menu from anywhere in your model with a single click. (video: 1:35 min.) Default to correct: You can now set the default behavior to create perfect parts when you place a 3D shape. (video: 1:20 min.) Revit MEP Object generation: You can now generate objects on the surface of existing components using the draftingsetup.plt command. (video: 1:40 min.) Revit Structure Revit Structure 2016 in 2021: Choose a Structure Template to create a template for your models.

# **System Requirements:**

Minimum: OS: Windows Vista / Windows 7 / Windows 8 / Windows 8.1 CPU: 2.0 GHz Dual Core processor RAM: 2 GB HDD: 500 MB DirectX: 9.0 Network: Broadband Internet connection Sound Card: DirectX compatible sound card (compatible with game requirements) Additional Notes: AMD/ATI/NVIDIA graphics card drivers must be installed on your system prior to installation and be running in the foreground while the game is being played. To install the latest drivers from AMD/

Related links: